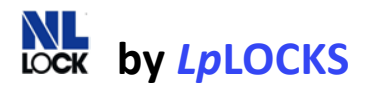

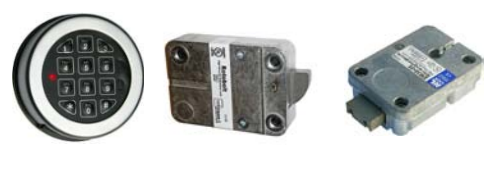

KBL-10-MC EL-25-U DB-25-U

# **Time Delay Programming & Operating Instructions**

## To Open with Time Delay Activated

- 1. Enter valid six-digit code: i.e. 1-2-3-4-5-6 (factory code);  $\boxed{1}$   $\boxed{2}$   $\boxed{3}$   $\boxed{4}$   $\boxed{5}$   $\boxed{6}$
- 2. Lock gives a beep and LED flashes each time a digit is entered:
- 3. If code is correct, lock gives a double beep after the last digit is entered: time delay counting starts, LED flashes  $\frac{385}{20}$  every two (2) seconds.
- 4. When time delay elapses, open window starts counting: lock beeps  $\bullet$  every two (2) seconds
- 5. Enter valid six-digits code again;  $\boxed{1}$   $\boxed{2}$   $\boxed{3}$   $\boxed{4}$   $\boxed{5}$   $\boxed{6}$
- 6. If code is correct, lock gives a double beep after the last digit is entered
- 7. Within three (3) seconds, turn handle to the open position
- 8. Open Safe Door

### Changing Code

- 1. Press and hold "0" until double beep, LED stays ON;  $\Box$
- 2. Enter existing (*OLD*) six-digit code: i.e. 1-2-3-4-5-6; <u>[1] [2] [3] [4] [5] [6]</u> 《《《
- 3. Enter *NEW* six-digit code: i.e. 2-6-9-3-7-0 2 6 9 9 9 1 0 1 0 %
- 4. Enter *NEW* six-digit code again, to confirm; if a mistake is made, wait 30 seconds and repeat from step 1. 2 6 9 3 7 0 ※※・・
- 5. If lock gives a double beep, code has been correctly changed and *NEW* code can be used. Otherwise, lock will continue to work with the *OLD* code.

# **Attention**

Always change code with door open. Open several times with *NEW* code before closing safe door. If *NEW* code does not work, try with *OLD* code and repeat the procedure to change code.

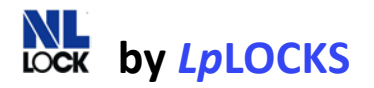

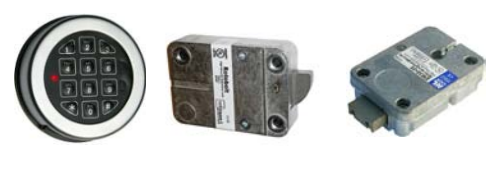

KBL-10-MC EL-25-U DB-25-U

# **Time Delay Programming & Operating Instructions**

## Adding Second User (Function 1)

- 1. Press and hold "1" until double beep, LED stays ON.
- 2. Enter six-digit manager code (double beep if valid)
- 3. Enter new six-digit second user code twice
	- a. *The second user code can be changed - see code change instructions above.*

#### Deleting Second User (Function 3)

- 1. Press and hold "3" until double beep, LED stays ON.
- 2. Enter six-digit manager code (double beep if valid)
- 3. User is deleted

#### Programming Time Delay **(Max 99 min)** Open Window **(Max 19 min)** (Function 9)

- 1. Press and hold "9" until you hear a double beep, LED stays ON.
- 2. Enter six-digit manager code (double beep if valid)
- 3. Enter time delay and open window in two digit values (double beep) *i.e. if you want to program a 26 minute delay and 12 minute open window, enter: "2612". If you want to cancel time delay, enter "0001" in open window*
- 4. Enter time delay and open window two digit values again to confirm (double beep if valid operation)

# **Attention**

If you change values during time delay, the time delay value may only be increased. Smaller values will be ignored. To decrease time delay value, or de-active Time Delay, enter function #9 during open window.